Министерство образования Российской федерации

Томский политехнический университет  $\overline{\phantom{a}}$  ,  $\overline{\phantom{a}}$  ,  $\overline{\phantom{a}}$ 

> УТВЕРЖДАЮ: Декан ЭФФ

> > \_\_\_\_\_\_\_\_\_\_\_ Евтушенко Г.С.

"\_\_\_\_\_"\_\_\_\_\_\_\_\_\_\_\_\_\_2003г.

424-Vi

ИССЛЕДОВАНИЕ РЕЗИСТИВНЫХ ИЗМЕРИТЕЛЬНЫХ ПРЕОБРАЗОВАТЕЛЕЙ

Методические указания по подготовке и выполнению лабораторной работы № 424-Vi (Virtual) по курсу «Методы и средства измерений» для студентов специальности 19.09.-Информационно-измерительная техника и технологии УДК 621.317.39 (075.8)

Исследование резистивных измерительных преобразователей. Методические указания к выполнению лабораторной работы № 424-Vi для студентов специальности 19.09 - "Информационно-измерительная техника и технологии" всех форм обучения. - Томск: изд. ТПУ. 2003.-18 с.

Составитель: Б.Б.Винокуров

Рецензент: доцент, к.т.н. В.Ф. Вотяков

Методические указания рассмотрены и рекомендованы к изданию методическим семинаром кафедры информационно-измерительной техники 6 февраля 2003 г.

Зав. кафедрой ИИТ, профессор

\_\_\_\_\_\_\_\_\_\_\_\_\_\_\_\_\_\_\_\_\_\_\_Жуков В.К.

© Томский политехнический университет © Винокуров Б.Б.

# ИССЛЕДОВАНИЕ РЕЗИСТИВНЫХ ИЗМЕРИТЕЛЬНЫХ ПРЕОБРАЗОВАТЕЛЕЙ

## Методические указания по подготовке и выполнению лабораторной работы № 424-V (Virtual) по курсу «Методы и средства измерений»

УСЛОВНЫЕ ОБОЗНАЧЕНИЯ,

ИСПОЛЬЗУЕМЫЕ В МЕТОДИЧЕСКИХ УКАЗАНИЯХ:

ИП - измерительный преобразователь;

РП - реостатный преобразователь;

ФП - функциональный преобразователь;

ШИ - шаговый искатель;

*R* - сопротивление реостатного преобразователя;

*X* - линейное перемещение чувствительного элемента ИП;

 $\varphi$  - угловое перемещение чувствительного элемента ИП.

## РЕКОМЕНДУЕМАЯ ЛИТЕРАТУРА:

1. Е.С.Левшина, П.В.Новицкий. Электрические измерения физических величин. Измерительные преобразователи. - М.: Энергоатомиздат, 1983, с.320.

ЗАДАНИЕ ДЛЯ САМОСТОЯТЕЛЬНОЙ РАБОТЫ:

- Изучить принцип действия, разновидности и свойства реостатных ИП.

- Изучить измерительные схемы включения реостатных ИП, их особенности, достоинства, недостатки.

- Изучить принцип моделирования реостатного ИП с функциональной зависимостью *R=f(X)* заданного вида.

Изучить влияние нагрузки на результирующие характеристики преобразования различных схем включения реостатных ИП.

- Ознакомиться с целью и программой работы, с назначением и порядком работы средств измерения, виртуальным лабораторным макетом.

# ИССЛЕДОВАНИЕ СВОЙСТВ РЕОСТАТНЫХ ПРЕОБРАЗОВАТЕЛЕЙ 1. ЦЕЛЬ РАБОТЫ

1.1. Исследовать реостатные преобразователи линейного, углового перемещения, ступенчатый функциональный преобразователь с регулируемой функцией преобразования.

1.2. Исследовать схемы включения РП, научиться выбирать оптимальные значения сопротивления нагрузки схемы.

1.3. Получить практические навыки исследований, научиться проводить анализ и обработку результатов исследований.

#### 2. ПРОГРАММА РАБОТЫ

2.1. Исследовать функции преобразования *R=f(X)* для РП №1 и *R=f(*ϕ*)* для РП №2 и №3.

2.2. Исследовать включение РП в предложенные измерительные схемы (последовательную, параллельную и мостовую). Определить влияние сопротивления нагрузки на функцию преобразования схемы.

2.3. Исследовать возможности ступенчатого функционального преобразователя с регулируемой функцией преобразования, выбирая для реализации различные варианты нелинейных функций преобразования.

2.4. Исследовать включение ступенчатого функционального РП (№4) в различные измерительные схемы (без дополнительного подключения нагрузочных сопротивлений и с их подключением параллельно нагрузке измерительной схемы.

2.5. Обработать результаты измерений.

2.6. По полученным экспериментальным данным представить графические зависимости и сравнить их с расчетными для заданного варианта.

2.7.Представить выводы по результатам проделанной работы.

## 3. ОПИСАНИЕ ЛАБОРАТОРНОГО МАКЕТА

Виртуальная лабораторная установка представляет собой лабораторный макет и комбинированный цифровой прибор.

Рабочий экран лабораторного макета представлен на рисунке 1.

На экране изображены исследуемые реостатные измерительные преобразователи:

- линейного перемещения от О до 16 см - №1 (рис.2,а);

- углового перемещения от  $O^0$  до 300° №2 (рис.2,б);
- углового перемещения нелинейный (функциональный) от 0° до 300° №3 (рис.2,д);

- ступенчатый функциональный с регулируемой функцией

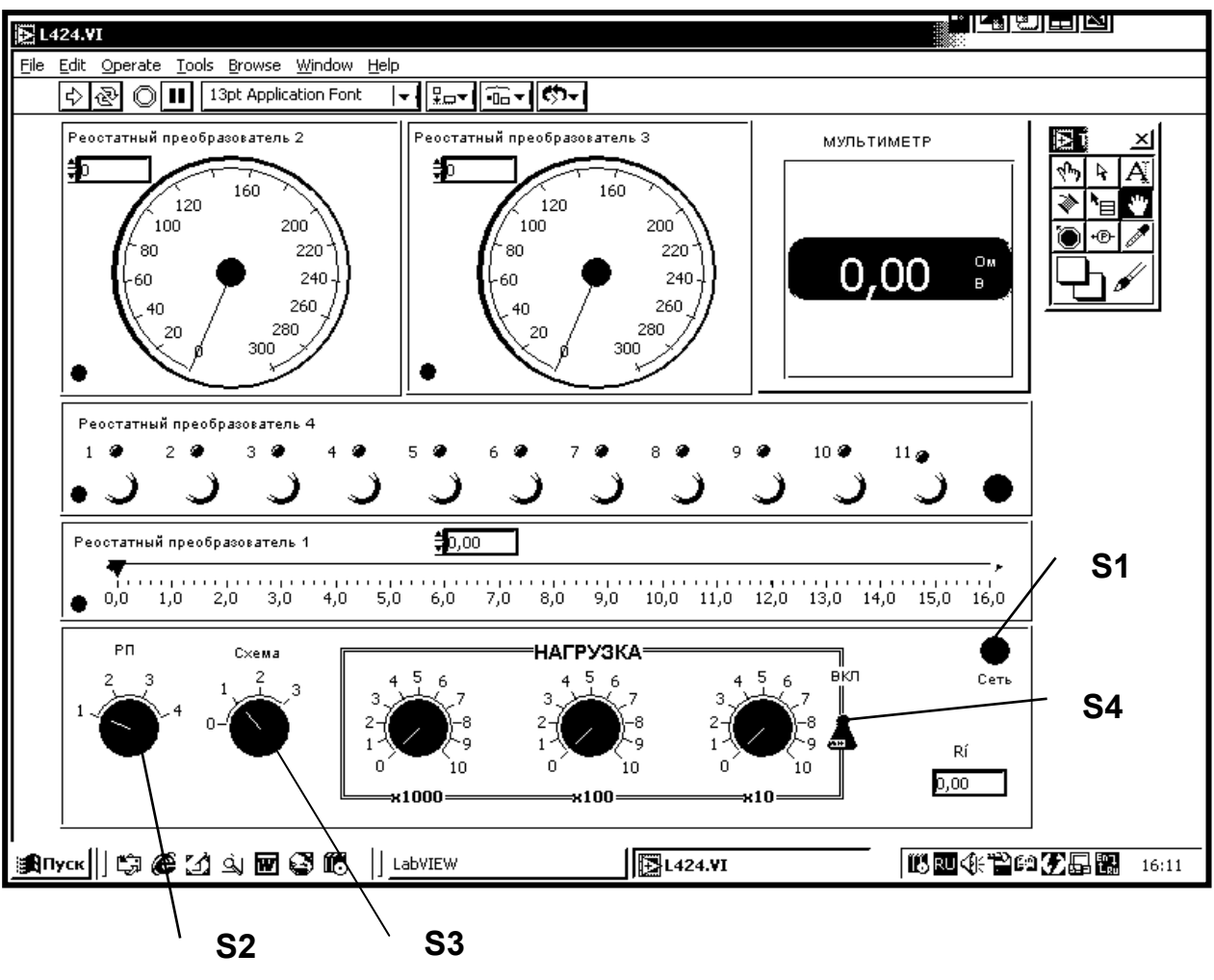

Рис.1

преобразования - №4 (рис.2,ж).

Преобразователь №4 состоит из набора (11 шт.) непроволочных регулируемых резисторов. Разовым нажатием кнопки шагового искателя (ШИ) последовательно включаются сопротивления с  $R_1$  по  $R_{11}$ .

На панели виртуального макета имеются:

- Тумблер *S1* – «Сеть»;

- Переключатель *S2* - для включения в схему выбранного для исследования РП №1, №2, №3 или №4, в зависимости от положения переключателя *S2.* Рядом с выбранным РП загорается индикаторная лампочка.

- Переключатель S3, с помощью которого может быть выбрана схема включения РП:

> - в крайнем левом положении переключателя *S3* с помощью омметра измеряется непосредственно сопротивление выбранного РП

> - при переключении *S3* в положения 1, 2 или 3 соответственно каждый из выбранных РП включается соответственно в *последовательную* схему, в *параллельную* схему или в два соседних плеча *мостовой схемы* (рис.3 а, б или в).

- Тумблер *S4* подключает в измерительные схемы сопротивления нагрузки параллельно выходу схемы. Значение сопротивления нагрузки может быть задано в широких пределах от О до 10 ком с дискретностью 10 Ом, а установленное значение нагрузки можно посмотреть на индикаторе, расположенном в правом нижнем углу лабораторного макета.

4. ОБЩИЕ СВЕДЕНИЯ О РЕОСТАТНЫХ ИЗМЕРИТЕЛЬНЫХ ПРЕОБРАЗОВАТЕЛЯХ

Реостатными называются измерительные преобразователи, выполненные в виде реостата, движок которого перемещается под действием входной преобразуемой величины. Выходной величиной является электрическое сопротивление, функционально связанное с линейным(X) или угловым ( $\varphi$ ) перемещением движка. Следует отметить, что с перемещением

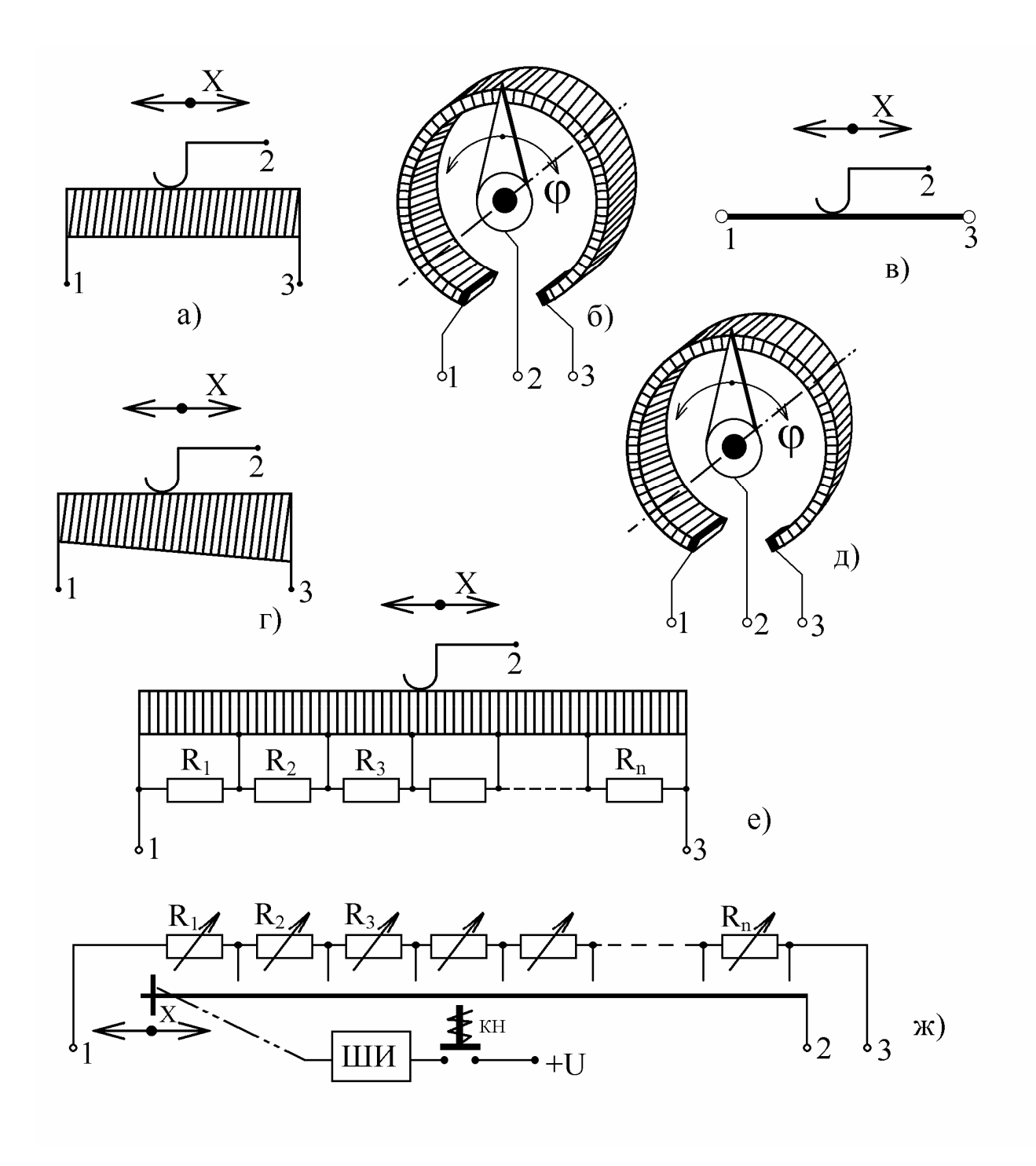

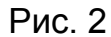

связаны многие неэлектрические величины давление, сила, расход, уровень, ускорение и т.п.

В зависимости от материала чувствительного элемента реостатные ИП разделяются на проволочные и непроволочные. Наиболее распространенными являются проволочные РП. У проволочных РП на каркас из изоляционного материала намотана виток к витку изолированная проволока. Изоляция проволоки на верхней грани каркаса зачищается и по металлу

проволоки скользит контактная щетка. На рис.2, а и б изображены проволочные РП линейного и углового перемещения.

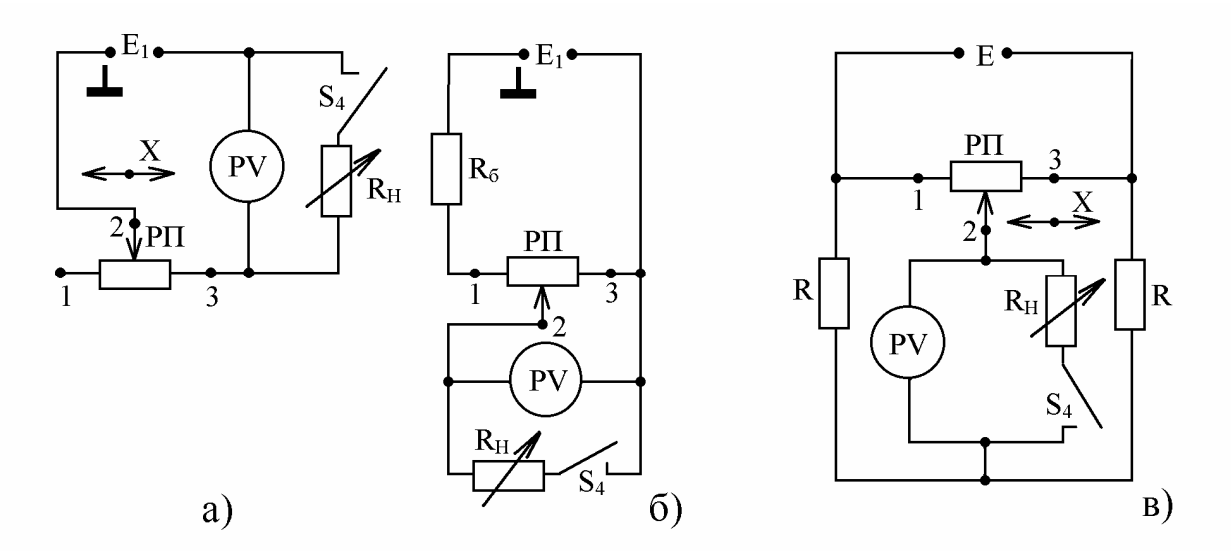

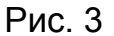

В качестве материала проволоки чаще всего применяется манганин, константан, фехраль, обладающие сравнительно большим удельным сопротивлением и низким температурным коэффициентом сопротивления (ТКС), что в значительной степени уменьшает температурную погрешность. В особых случаях применяют проволоку из сплава платины с иридием, что позволяет создать высокоомные долговечные РП небольших габаритов. Диаметр проволоки рассчитывается исходя из допустимой мощности, выделяемой в преобразователе.

Движок (щетка) выполняется в виде пластин или нескольких жестких проволок из серебра, фосфористой бронзы, сплава платины с иридием и др.

Каркасы РП выполняются из изоляционных материалов, например, гетинакса, текстолита, стеклопластика. Для улучшения условий теплоотдачи каркасы изготовляют из алюминиевых сплавов, покрытых изоляционной пленкой. Такие каркасы позволяют за счет хорошей теплопроводности повысить плотность тока и, следовательно, увеличить чувствительность РП.

Вид функции преобразования зависит от многих факторов. Преобразователи с одинаковыми поперечными размерами по длине каркаса при равномерном шаге намотки проводом одного диаметра имеют линейную характеристику вида

$$
R_x = X \times R/L, \tag{1}
$$

где  $R$  - полное сопротивление РП;  $L$ - полная длина намотки

РП; Х - перемещение чувствительного элемента ИП - контактной щетки.

Наибольшей линейностью обладают реохордные преобразователи, у которых на верхнюю грань каркаса наносится либо пленка из металла или полупроводника, либо вдоль каркаса натягивается проволока (струна), по которым скользит щетка (рис.2, в).

Нелинейная функция преобразования достигается либо применением намотки проволокой с переменным шагом, либо применением намотки проволоками разного диаметра или с различным удельным сопротивлением, либо с помощью каркасов различной конфигурации (рис.2,г, или путем шунтирования отдельных участков обмотки преобразователя с линейной характеристикой резисторами с различными сопротивлениями (рис.2,е).

Существуют специальные типы многооборотных РП с угловым перемещением спирали, в которых движок перемещается с помощью дополнительного кинематического устройства. РП, у которых функция преобразования имеет нелинейный характер, называются функциональными преобразователями (ФП).

Одним из вариантов функционального РП является ступенчатый преобразователь из набора непроволочных регулируемых резисторов (представлен в макете под номером 4). Каждый из этих резисторов эквивалентен сопротивлению одного из **ВИТКОВ** проволочного PN. Преобразователь состоит из N резисторов, соединенных последовательно Подбирая сопротивление каждого резистора, друг с другом. МОЖНО реализовать нелинейную функцию R=f(X) заданного вида.

Преобразование ВЫХОДНОЙ величины P<sub>U</sub>  $\perp$ сопротивления  $\overline{B}$ электрический сигнал, ток или напряжение, осуществляется с помощью измерительной схемы. Вид схемы включения РП в значительной степени определяет характер функции преобразования всего устройства. Простейшей является схема последовательного включения РП с источником питания и прибором (рис.3,а). Значение тока зависит от перемещения движка РП следующим образом;

 $\mathbf{Q}$ 

$$
I=E_n/R_n+R(1-X/L) \tag{2}
$$

где  $R_{\mu}$  - сопротивление нагрузки; R - сопротивление всего преобразователя.

Зависимость (2) носит явно нелинейный характер.

На рис.3,6 представлена параллельная схема включения РП (схема делителя напряжения). Выходное напряжение, измеряемое прибором, определяется выражением:

$$
U_X = \frac{E_n \cdot (X/L)}{1 + R/R_n \cdot (X/L) \cdot (1 - X/L)} = \frac{E_n \cdot \varepsilon}{1 + \frac{\varepsilon(1 - \varepsilon)}{a}}
$$
(3)

где  $\varepsilon = X/L$  - относительное перемещение движка РП, и  $a = R_H/R$ 

Из выражения (3) видно, что зависимость U=f(X) в общем случае носит нелинейный характер. Однако, если сопротивление нагрузки бесконечно большое ( $R_{\mu}$ >>R), то характеристика принимает линейный вид  $U_{x} = E_{n}(X/L)$ .

На рис.3,в показано дифференциальное включение РП в мостовую измерительную схему. Эта схема характеризуется достаточно хорошей линейностью при правильно подобранном сопротивлении нагрузки. Кроме того, дифференциальное включение РП в мостовую схему (в соседние плечи моста) увеличивает чувствительность и точность измерения. А также позволяет измерить перемещение вида  $\pm X$  (в разные стороны от нулевой отметки).

Во всех рассмотренных схемах показания зависят от стабильности источника питания

Для реостатных преобразователей характерны следующие виды погрешностей.

1. Погрешность дискретности. Непрерывному изменению входной величины-перемещения СООТВЕТСТВУЕТ ступенчатое изменение сопротивления. Так для проволочных РП погрешность дискретности  $\gamma$ =1/2xW×100 %, где W - число витков намотки.

2. Температурная погрешность. Она обусловлена с одной стороны определенным значением температурного коэффициента сопротивления (ТКС) материала проволоки РП, а с другой стороны неравенством

температурных коэффициентов линейного расширения проволоки и каркаса P<sub>U</sub>

 $3<sub>l</sub>$ Погрешность. обусловленная нелинейностью реальной характеристики PN. если паспортная линейна. его характеристика Дополнительная погрешность определяется видом измерительной схемы включения РП и значением нагрузки

5. КОНТРОЛЬНЫЕ ВОПРОСЫ К РАБОТЕ (для самопроверки)

5.1. Объяснить принцип действия реостатных преобразователей, их разновидности.

5.2. Перечислить основные конструктивные элементы реостатных ИП и указать какие требования предъявляются к ним.

5.3. Какие измерительные схемы могут быть использованы для включения РП, их особенности?

5.4. Как влияет значение сопротивления нагрузки на линейность характеристики схемы?

5.5. Как выполняются реостатные преобразователи для получения нелинейной функции преобразования?

# 6. МЕТОДИЧЕСКИЕ УКАЗАНИЯ К ВЫПОЛНЕНИЮ ПРОГРАММЫ **PAROTH**

6.1. Снять статические характеристики для всех видов реостатных преобразователей  $R=f(X)$  или  $R=f(\varphi)$ .

Для того, чтобы подготовить лабораторную работу к выполнению, следует:

 $1 \quad$ Включить компьютер:

 $2.$ Загрузить программу LabVIEW:

Загрузить программу нажатием левой клавиши мыши на ярлыке LabVIEW, который находится на рабочем столе Windows.

Программа выведет запрос на регистрацию, ничего не вводя в предложенные окна нажать клавишу ОК, затем ещё один раз нажать клавишу ОК.

• При появлении окна, указанного на рисунке, нажать на клавишу

Open VI,

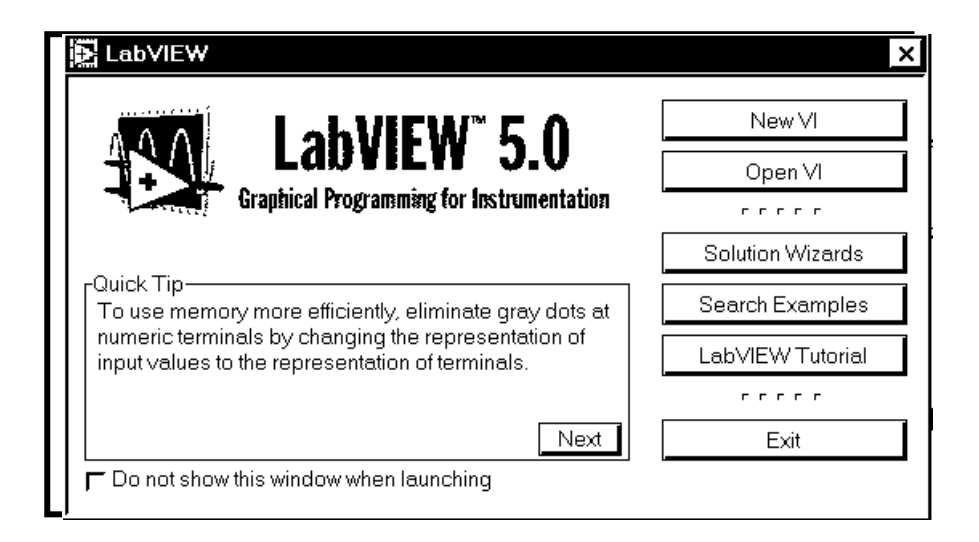

• Загрузить файл 424-V.VI,

Для снятия характеристик переключатель *S2* установить в положение, соответствующее номеру выбранного РП. Переключатель S3 установить в крайнее левое положение, измерительный прибор автоматически переключится в режим омметра.

Включить макет в сеть **В клавишей.** Убедиться, что загорелся индикатор выбранного РП. Задавая перемещение (линейное или угловое) снять не менее 10 точек статической характеристики. Данные занести в табл.1.

Таблица 1

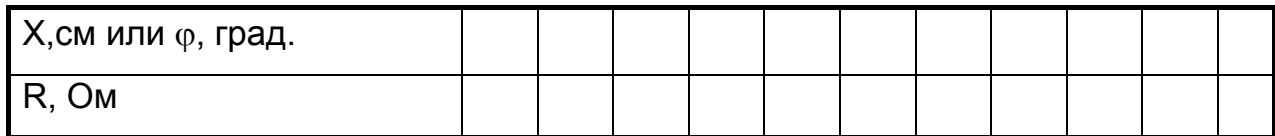

6.2. Исследование измерительных схем включения реостатных преобразователей. Исследование влияния нагрузки *R<sup>н</sup>* на их передаточные характеристики.

Студенту могут быть заданы для исследования все РП и все варианты измерительных схем, или выборочно варианты РП и подлежащие исследованиям схемы.

В табл. 2 представлены различные варианты исследований, которые предлагаются студенту.

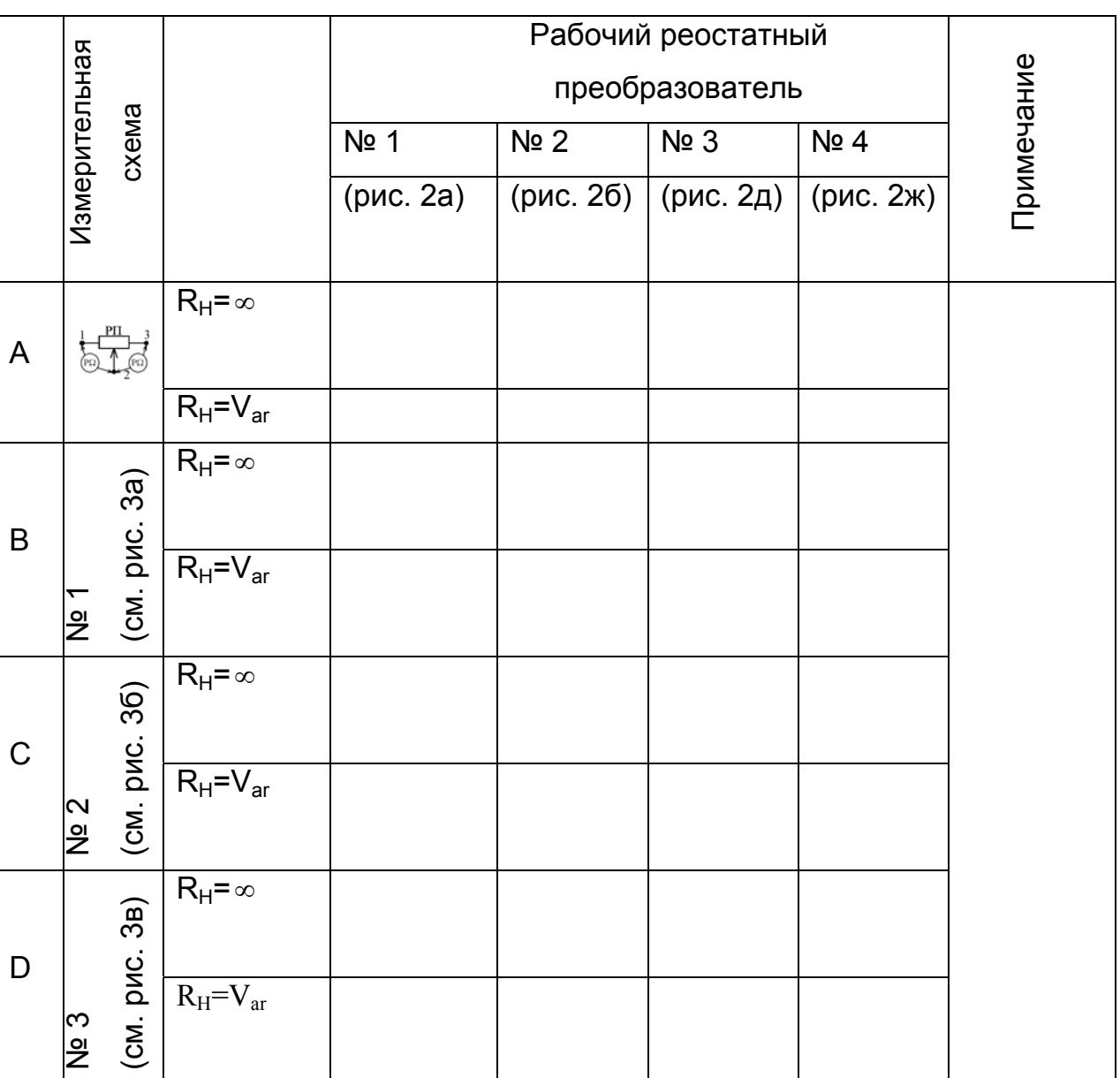

Таблица 2.

Перед выполнением каждого варианта необходимо подготовить макет к работе. Переключателем *S2* задать выбранный тип РП. Переключатель S3 установить в положение, соответствующее выбранной схеме включения. Включив тумблер *S4* задать желаемое сопротивление нагрузки.

Снять зависимость выходной электрической величины схемы от перемещения движка РП при выключенной и подключенной нагрузке. Данные занести в табл.3 , представленной здесь в обобщенном виде, объем заполнения которой определяется конкретным заданием.

# Таблица 3.

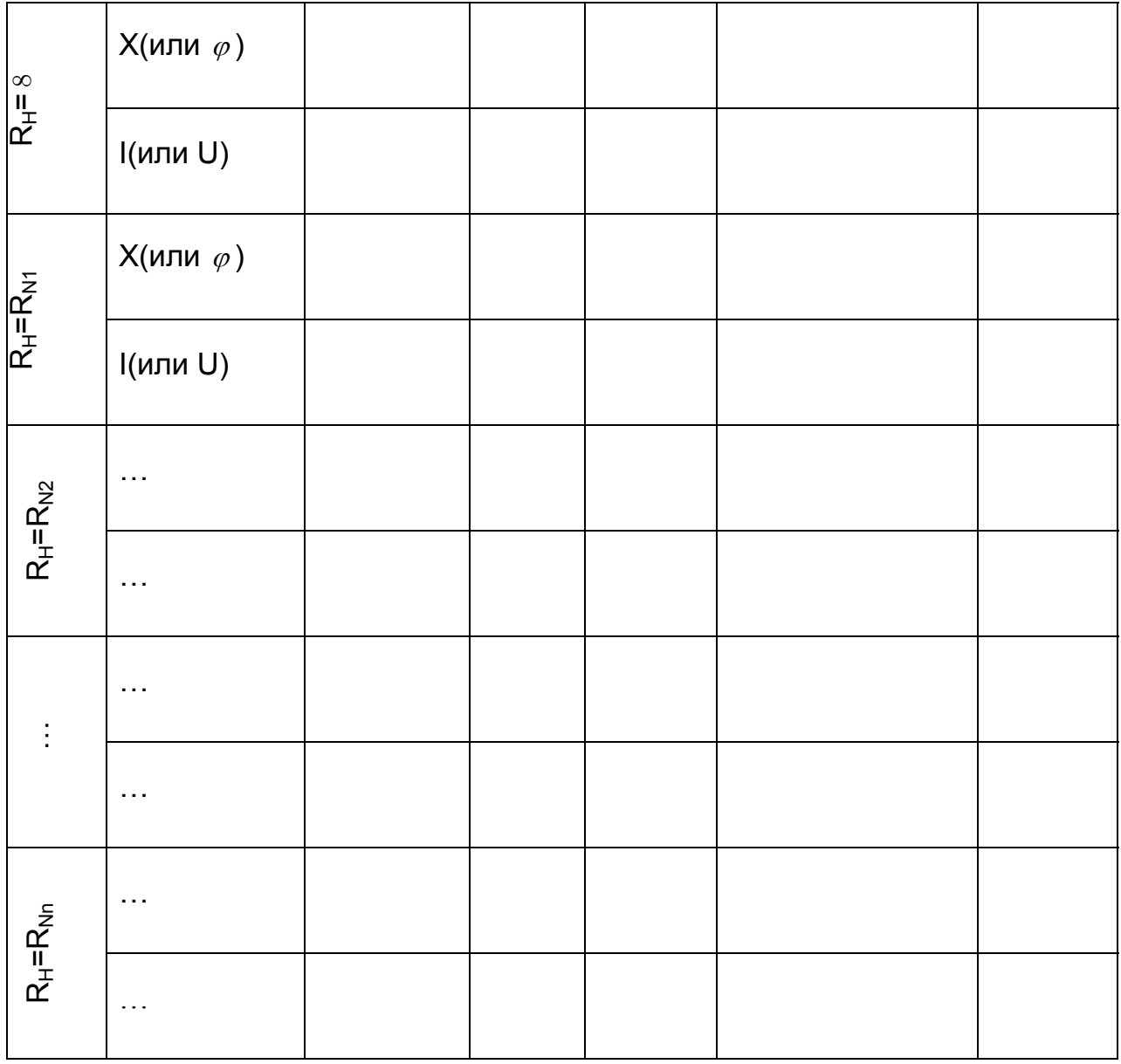

По полученным данным построить функции преобразования. Провести аналитический расчет зависимостей для выбранных схем включения разных РП с учетом и без учета нагрузки. Представить графики указанных зависимостей. Сравнить с экспериментальными характеристиками и объяснить различия.

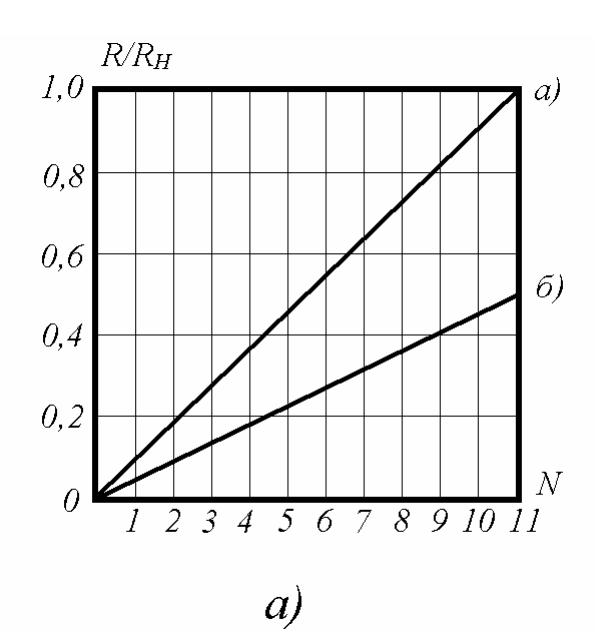

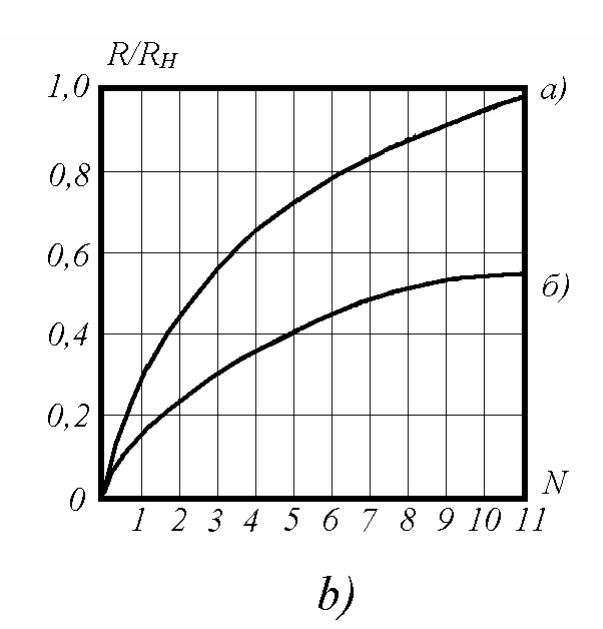

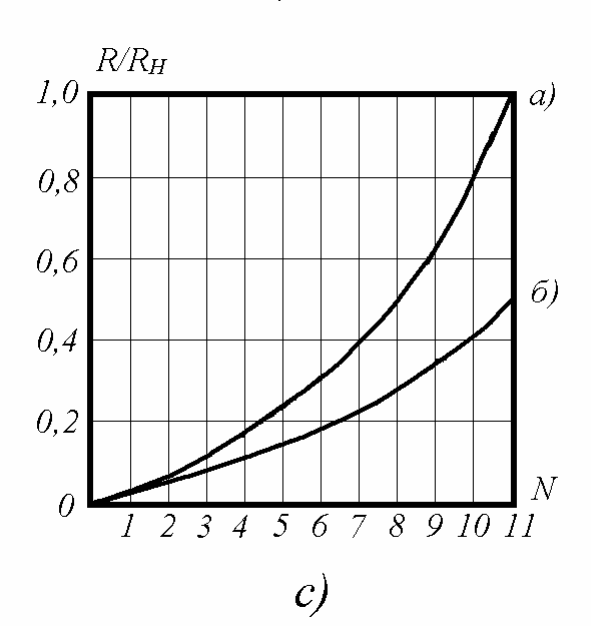

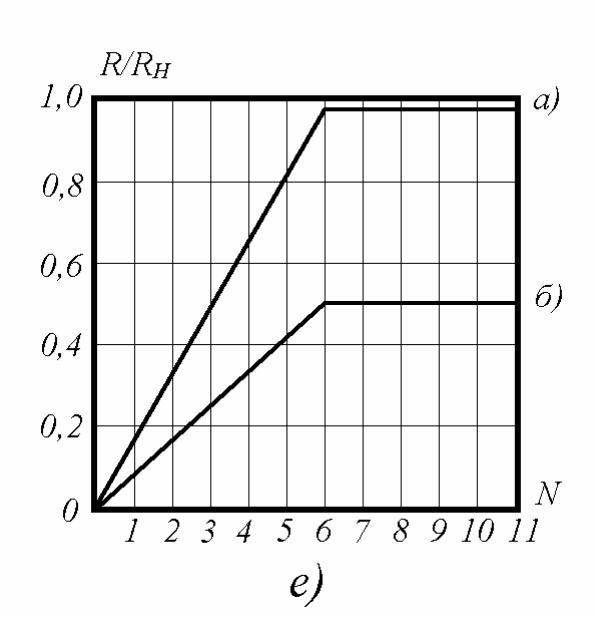

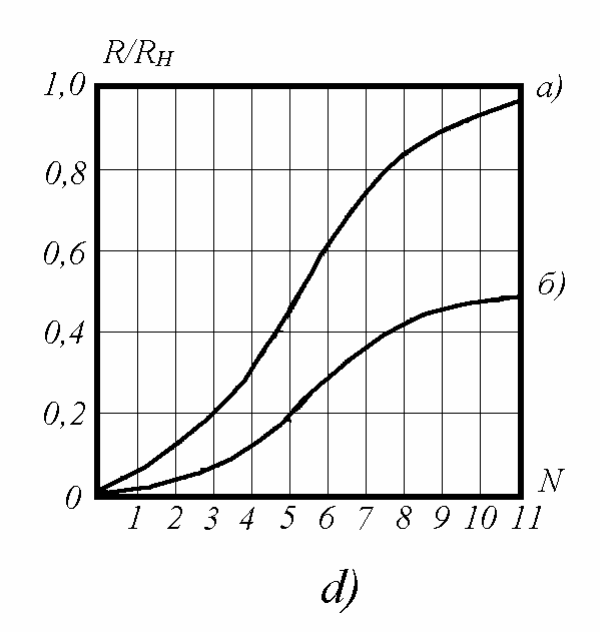

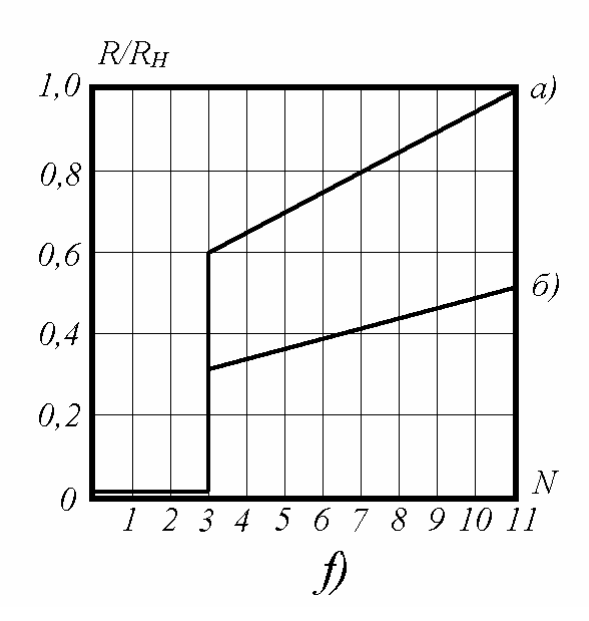

#### Рис. 4.

6.3. Исследование ступенчатых функциональных преобразователей(ФП) с регулируемой функцией преобразования (№ 4).

На рис.2, ж представлена электрическая схема ФП, с помощью которого можно реализовать различного вида функциональные зависимости R=f(n), где n - количество регулируемых резисторов, которые последовательно вводятся в схему разовым нажатием кнопки шагового искателя(ШИ). Возможные варианты функций R=f(n) представлены на рис.4.

Из представленных графиков выбирается заданный вид зависимости. Методика подбора величины сопротивлений резисторов для обеспечения выбранной функции преобразования следующая:

1. Графически построить на диаграммной бумаге (миллиметровке) выбранную функциональную зависимость.

 $2<sub>1</sub>$ Рассчитать цену деления диаграммной сетки  $\mathbf{B}$ значениях сопротивления из условия, что известно предельное значение приращения сопротивления (для настоящего макета это 68 Ом) и количество делений "а" на этом участке  $\triangle R_{max}$ . Цена деления  $C = R_{max}/a$ 

 $3<sub>1</sub>$ Выбрать пределы регулирования отдельных резисторов, обеспечивающих данную функцию преобразования. Для чего определить количество делений (высоту ступеней) для каждой точки заданной функции и определить сопротивление  $R_i = c \times a$ . Данные эксперимента занести в табл.4.

Таблица 4

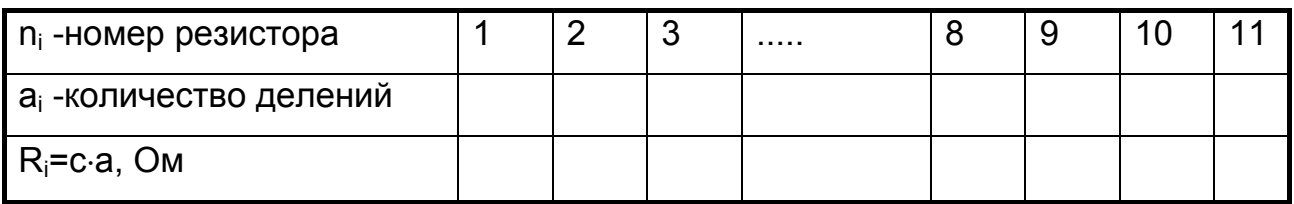

4. Экспериментально установить значения сопротивлений  $R_i$  каждого из 11 регулируемых резисторов преобразователя №4. Для чего переключатель S2 включить в положение 4. Переключатель S3 - в крайнее левое положение. Тумблером S1 включить макет в сеть. Нажатием кнопки ШИ установить подвижный контакт в исходное положение (загорается индикатор рядом с регулируемым резистором R1).

С помощью мыши, вращая шлиц резистора, установить первое значение R1, соответствующее первой точке кривой.

Нажатием кнопки ШИ передвинуть движок на один шаг, подключив второй резистор. Регулировкой резистора *R2* добиться значения, соответствующего второй точке кривой.

Аналогичным образом установить требуемые значения всех остальных сопротивлений преобразователя.

Такой преобразователь с заданной и настроенной функциональной зависимостью можно исследовать в соответствии с п.6.2 настоящих методических указаний.

Полученные данные обработать, построить графики, сделать выводы.

### 7. СОДЕРЖАНИЕ ОТЧЕТА

Титульный лист с указанием названия института, название кафедры, номер и наименование работы, исполнители, дата выполнения работы.

- Цель работы;
- Программа работы;
- Схемы включения РП;
- Таблицы, графики зависимостей;
- Примеры расчетов;
- Выводы по отдельным пунктам работы.

# ИССЛЕДОВАНИЕ РЕЗИСТИВНЫХ ИЗМЕРИТЕЛЬНЫХ ПРЕОБРАЗОВАТЕЛЕЙ

Методические указания по подготовке и выполнению лабораторной работы № 424-Vi (Virtual) по курсу «Методы и средства измерений» для студентов специальности 19.09. - Информационноизмерительная техника и технологии

Составитель: Б.Б.Винокуров

Рецензент: В.Ф.Вотяков

Подписано к печати \_\_\_\_\_\_\_\_\_ Формат 60х84/16. Бумага офсетная №1. Печать HISO . Усл. печ. л.\_\_\_Уч. –изд. л. \_\_\_\_\_ Тираж \_\_\_\_экз. Заказ №\_\_ ИПФ ТПУ. Лицензия №1 от 18.08.94. Типография ТПУ 634050, Томск, пр. Ленина, 30